## **Group element**

A group element consists of an unlimited number of assembled single elements, which are often used in the same combination.

To add a group element to the remote page you can drag it from the group menu to the remote page.

From: <http://doku.mediola.com/> - **Dokumentationen**

Permanent link: **<http://doku.mediola.com/doku.php?id=en:creator:ui-group-elements>**

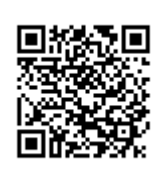

Last update: **2015/12/07 16:06**